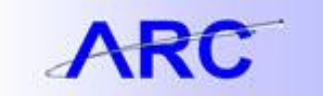

## Voucher Load Error Types

Processing Interface Vouchers

The following examples will prevent voucher data from loading into the voucher staging table:

- No Row ID on any of the rows
- No Business Unit on any of the rows
- No Invoice ID on the Voucher Header
- No Vendor ID on the Voucher Header
- No OPRID on the Voucher Header
- No Gross Amount on the Voucher Header
- No Voucher Line Number on the Voucher Line or the Distribution Line
- No Distribution Line Number on the Distribution Line
- No Account Number on the Distribution Line
- No Merchandise Amount on the Voucher Line or the Distribution Line